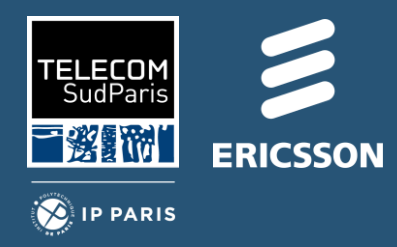

## Artifact: Implementation of an Adaptive Flow Management Framework for IoT Spaces

Houssam Hajj Hassan, Georgios Bouloukakis, Ajay Kattepur, Denis Conan, Djamel Belaïd

Télécom SudParis, IP Paris, France Ericsson AI Research, India

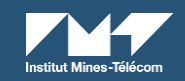

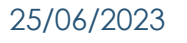

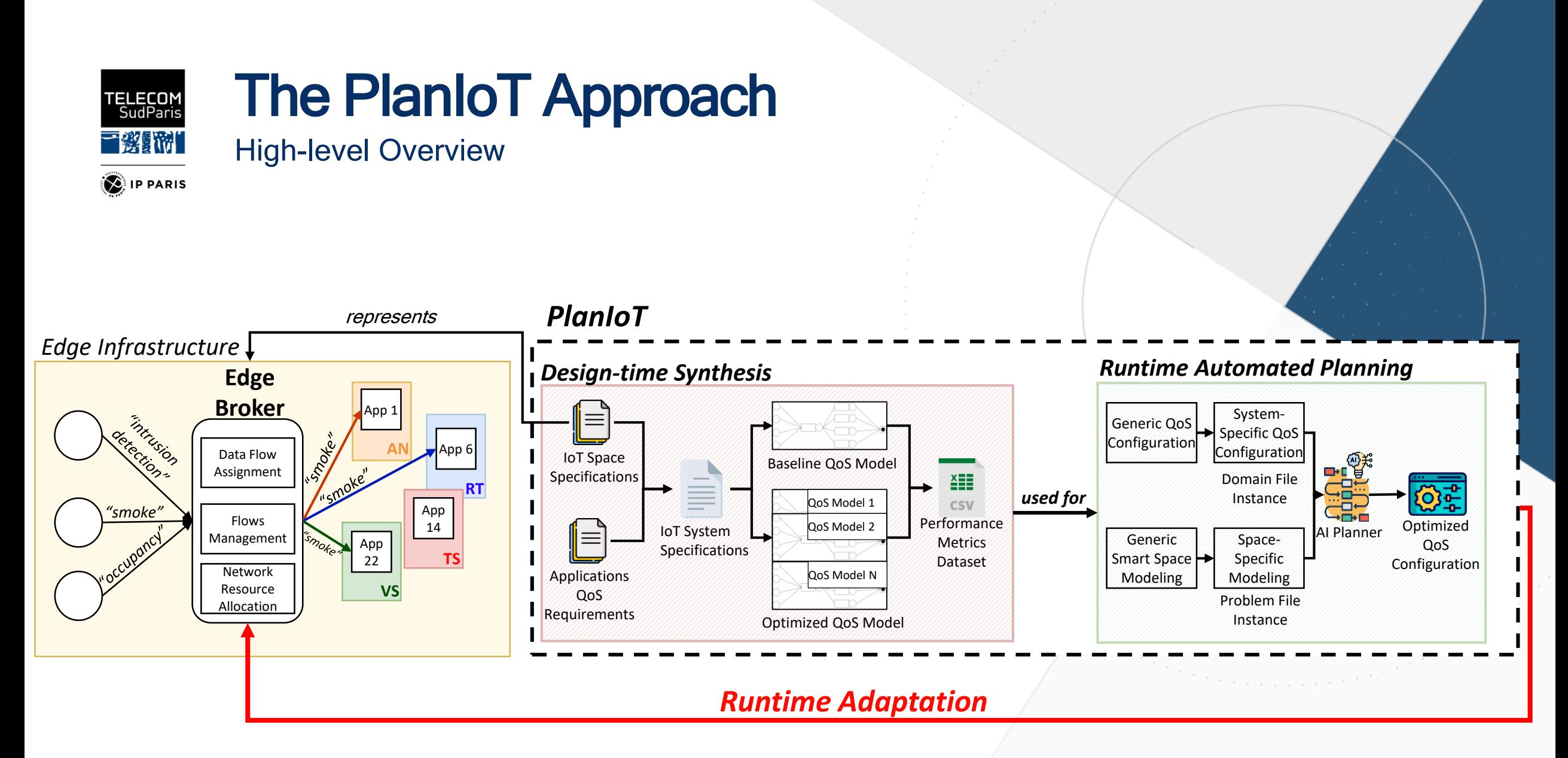

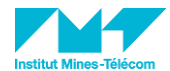

25/06/2023 The 18th International Symposium on Software Engineering for Adaptive and Self-Managing Systems 2

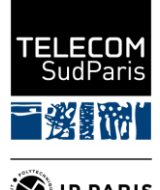

# The PlanIoT Implementation

Plan Generation Process

**DE** IP PARIS

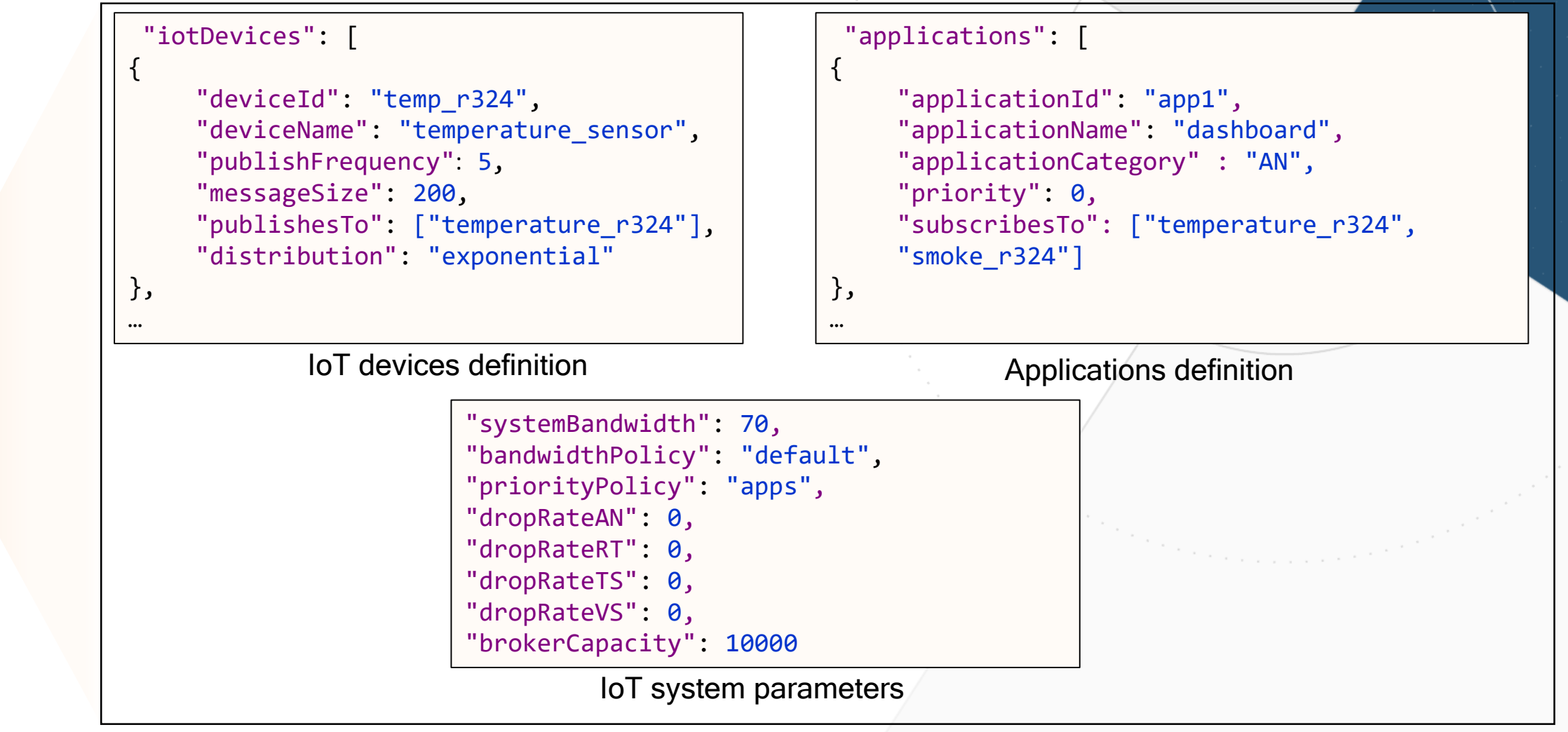

**IoT system specification**

 $\{\cdot\}$ **JSON** 

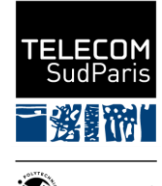

# The PlanIoT Implementation

### Plan Generation Process

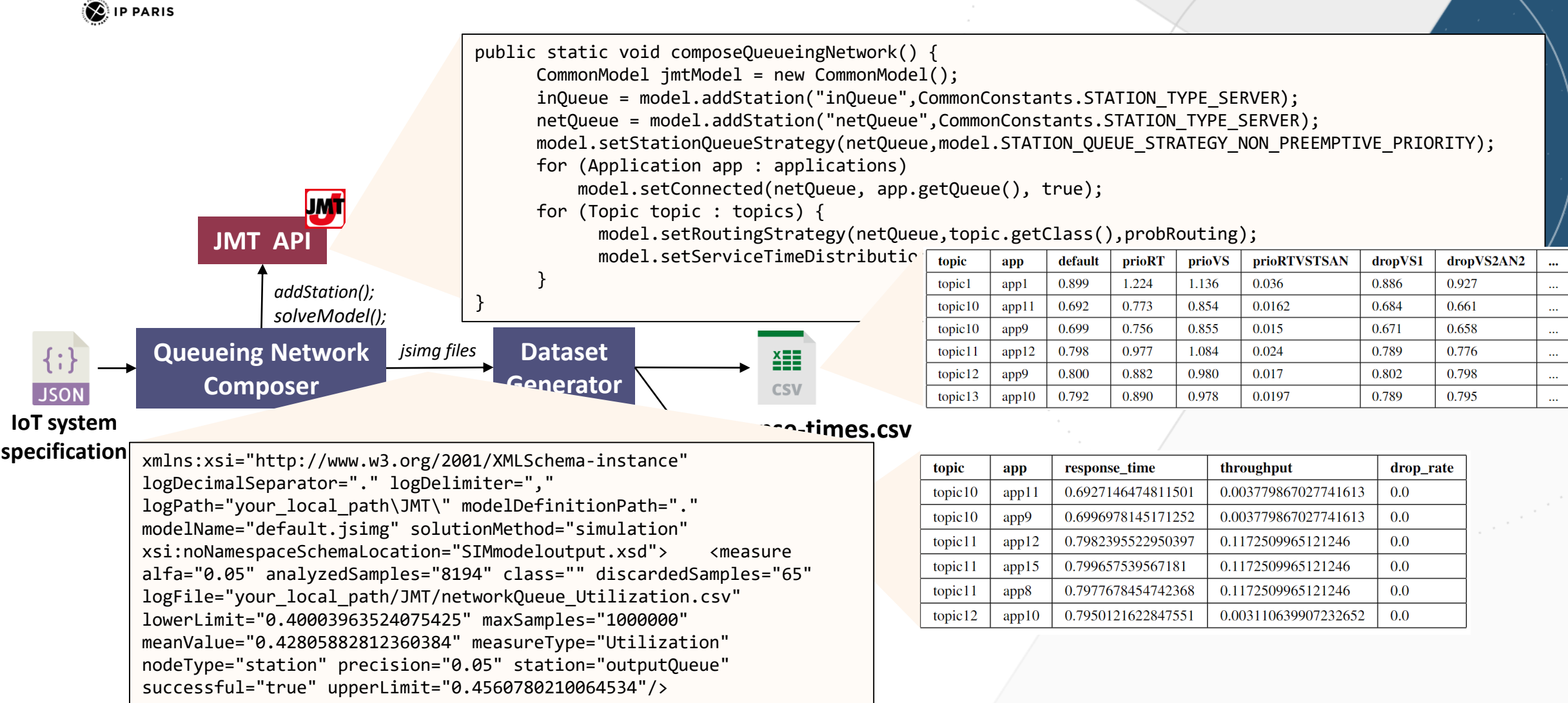

25/06/2023

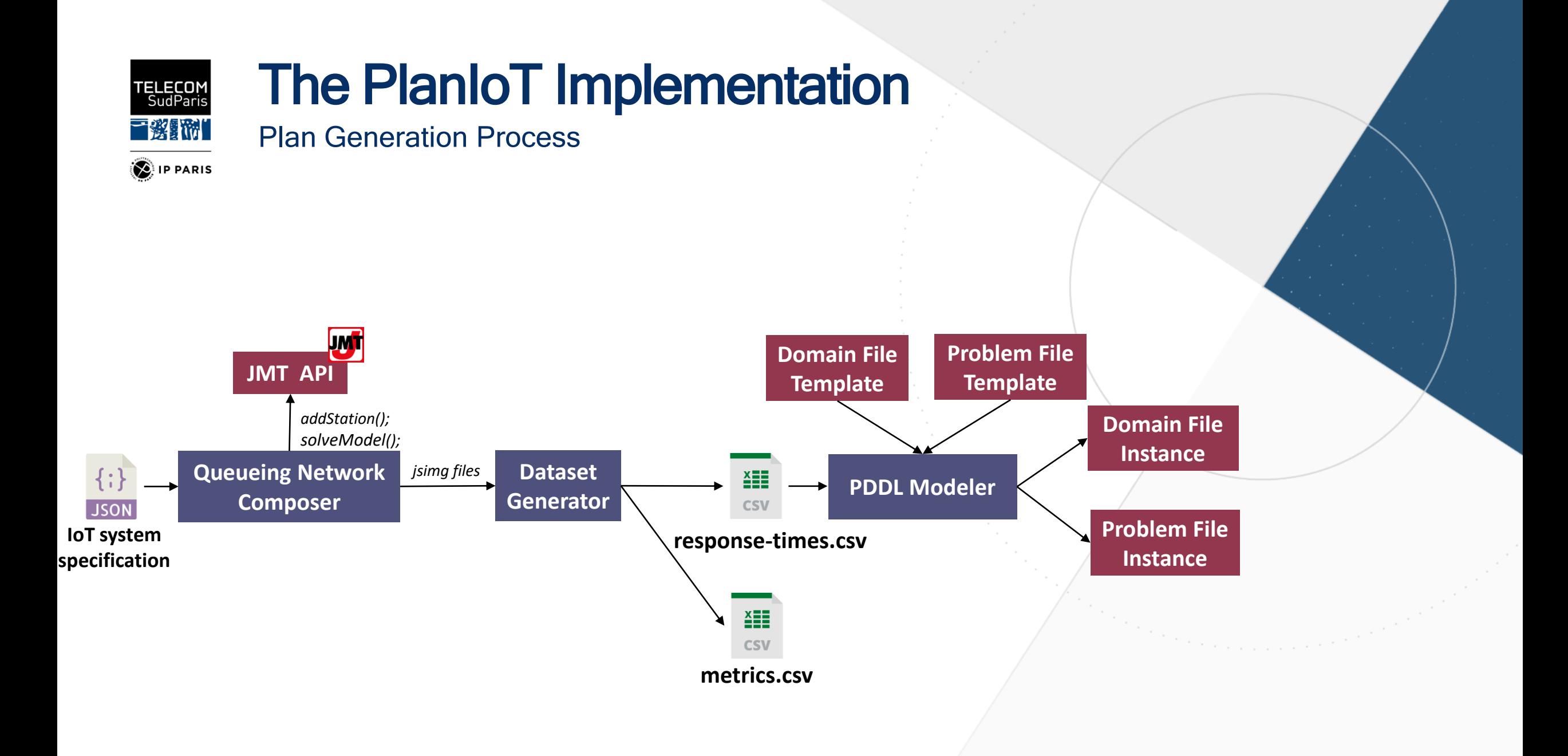

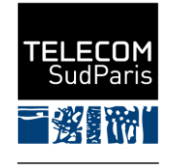

## The PlanIoT Implementation

### PDDL Files Generation

**D**IP PARIS

Planning problems are expressed using the Planning Domain Definition Language (PDDL), an action centered language that provides a standard syntax to describe actions by their parameters, preconditions, and effects. A plan consists of two descriptions: a *domain* file and a *problem* file.

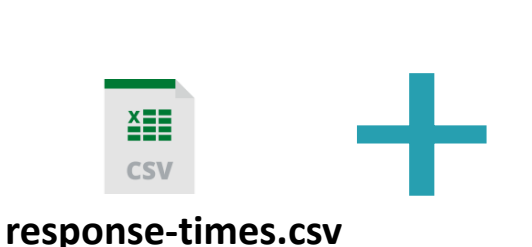

action prioritize RT :parameters (?t - topic ?app – application) :**precondition** (and (priority not set ?t ?app)) : effect (and (priority not set ?t ?app) (priority\_set ?t ?app) #prioRT\_effects#))

:action droppingVS1 :parameters (?t - topic ?app - application) :precondition (and (baseline ?t ?app)) : effect (and (not (baseline ?t ?app)) (QoS\_achieved?t ?app) #dropVS1\_effects# ))

PDDL Domain Template

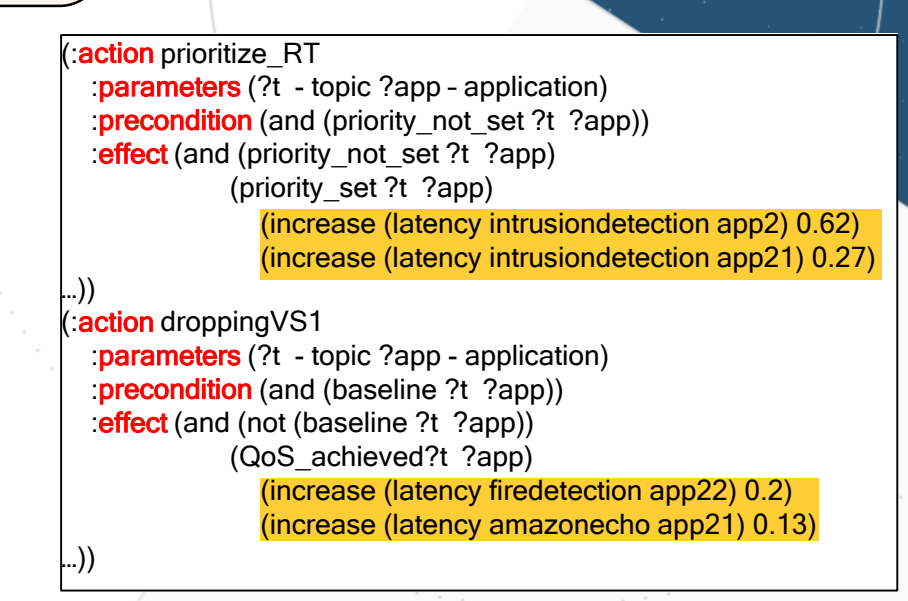

PDDL Domain Instance

<span id="page-5-0"></span>25/06/2023

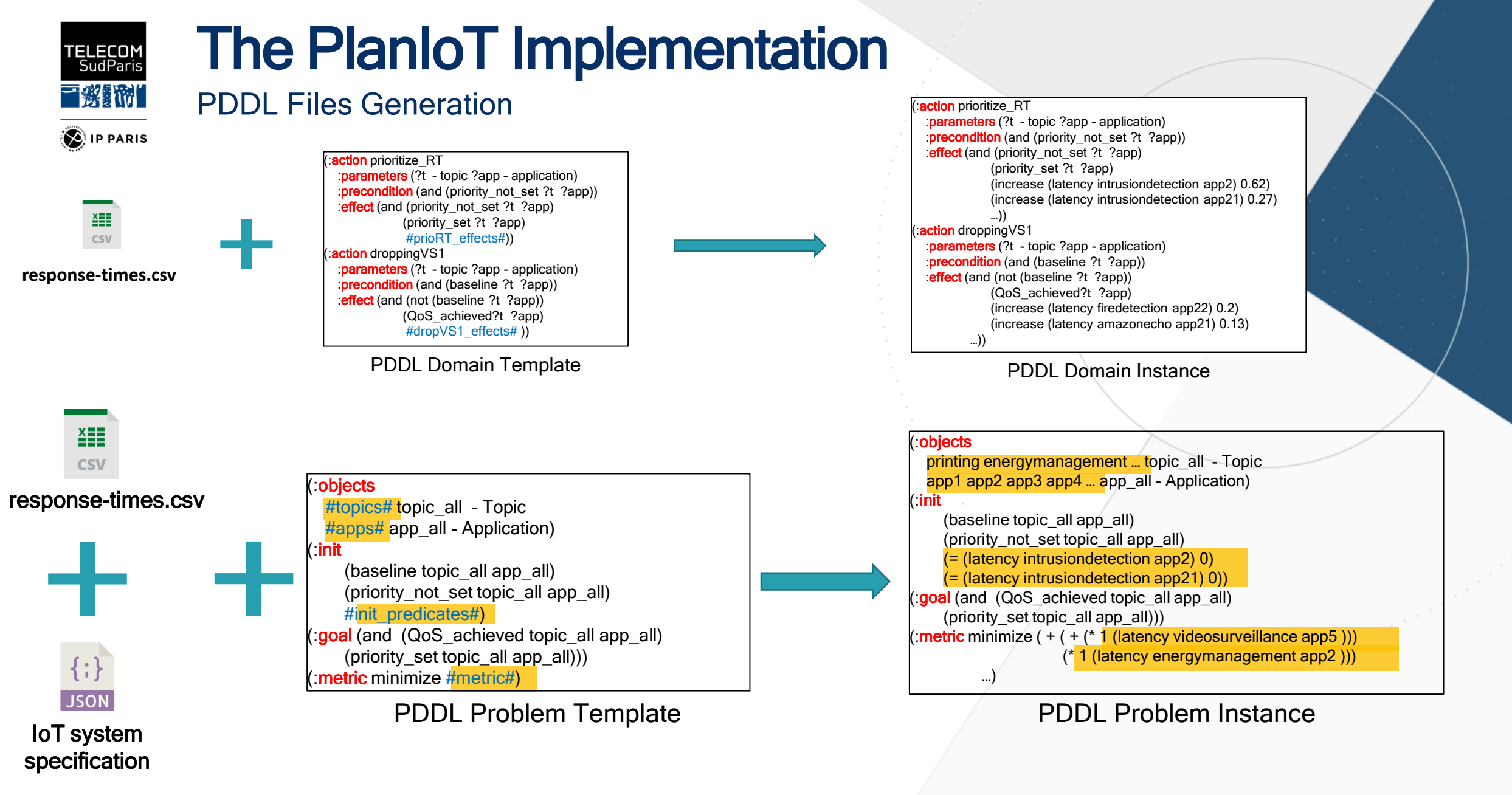

25/06/2023

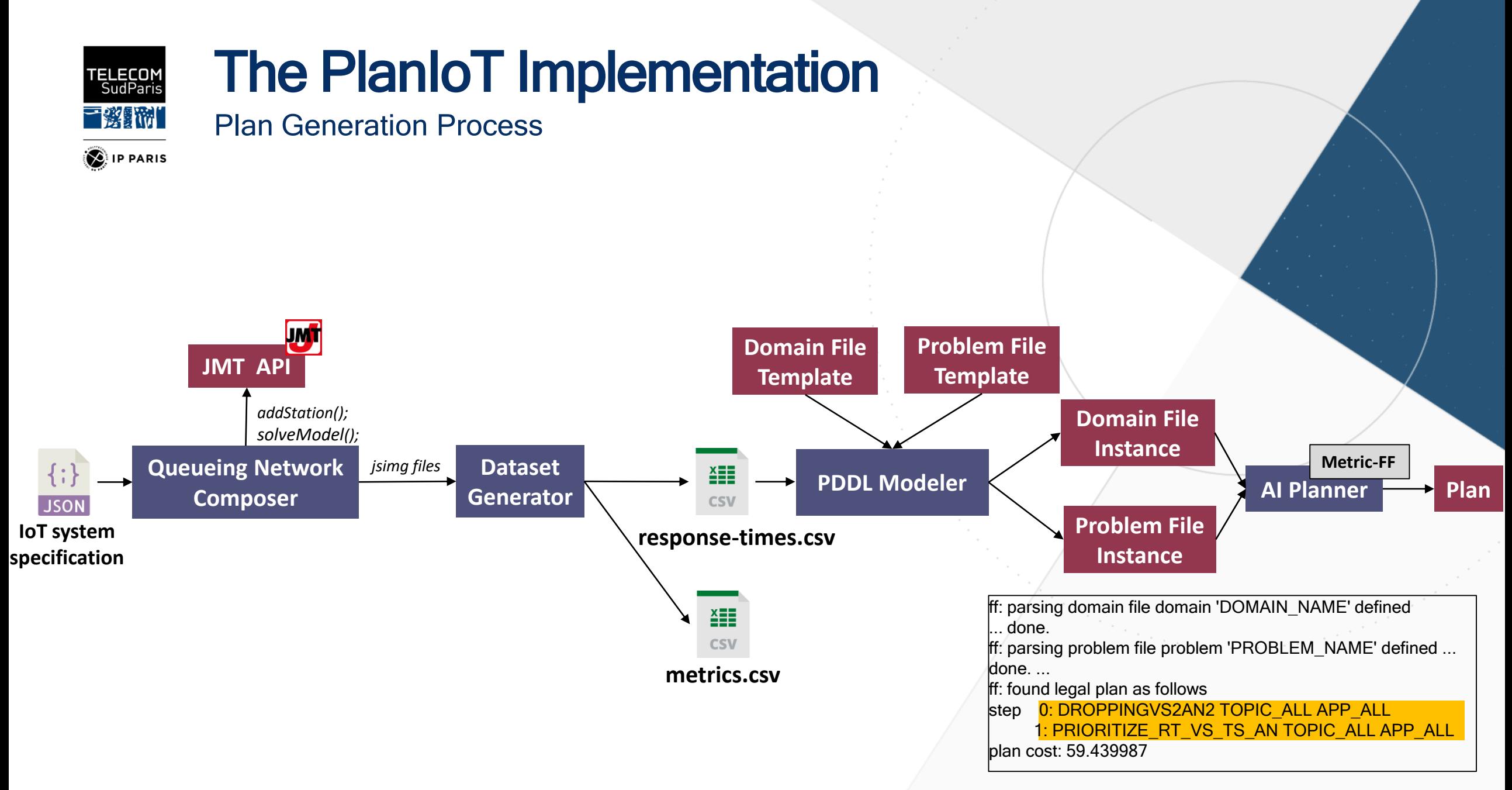

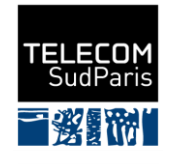

## Using PlanIoT

Defining IoT System Specifications

**DE** IP PARIS

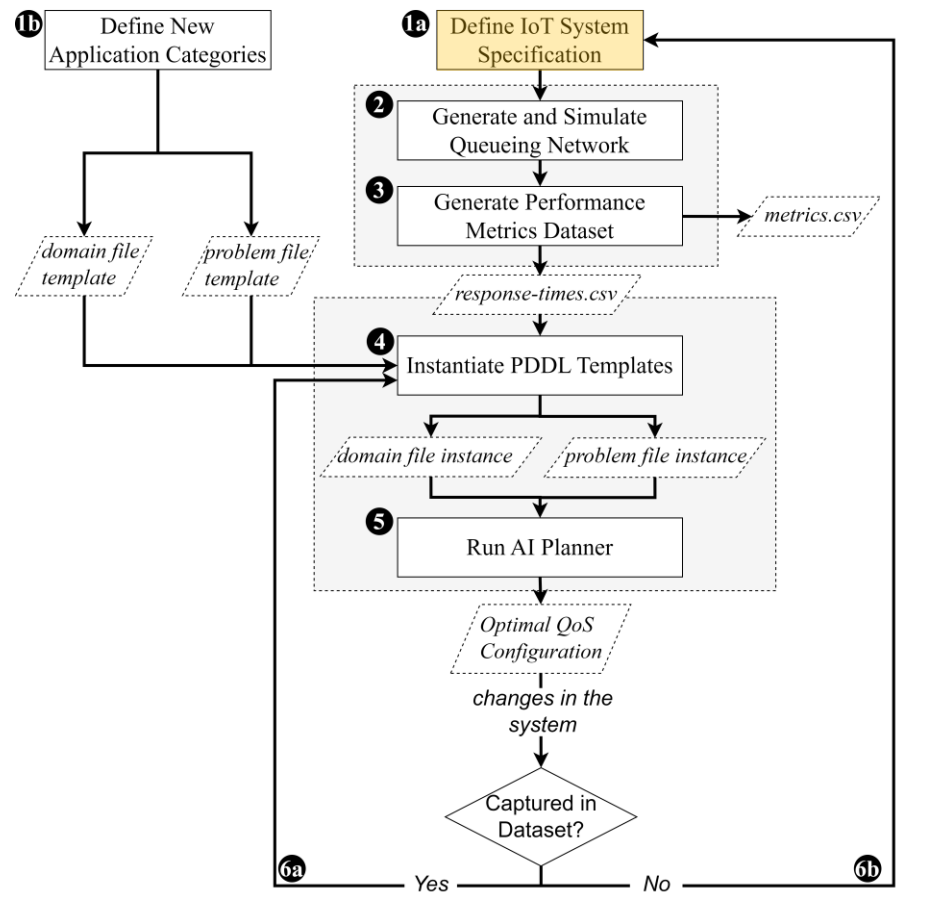

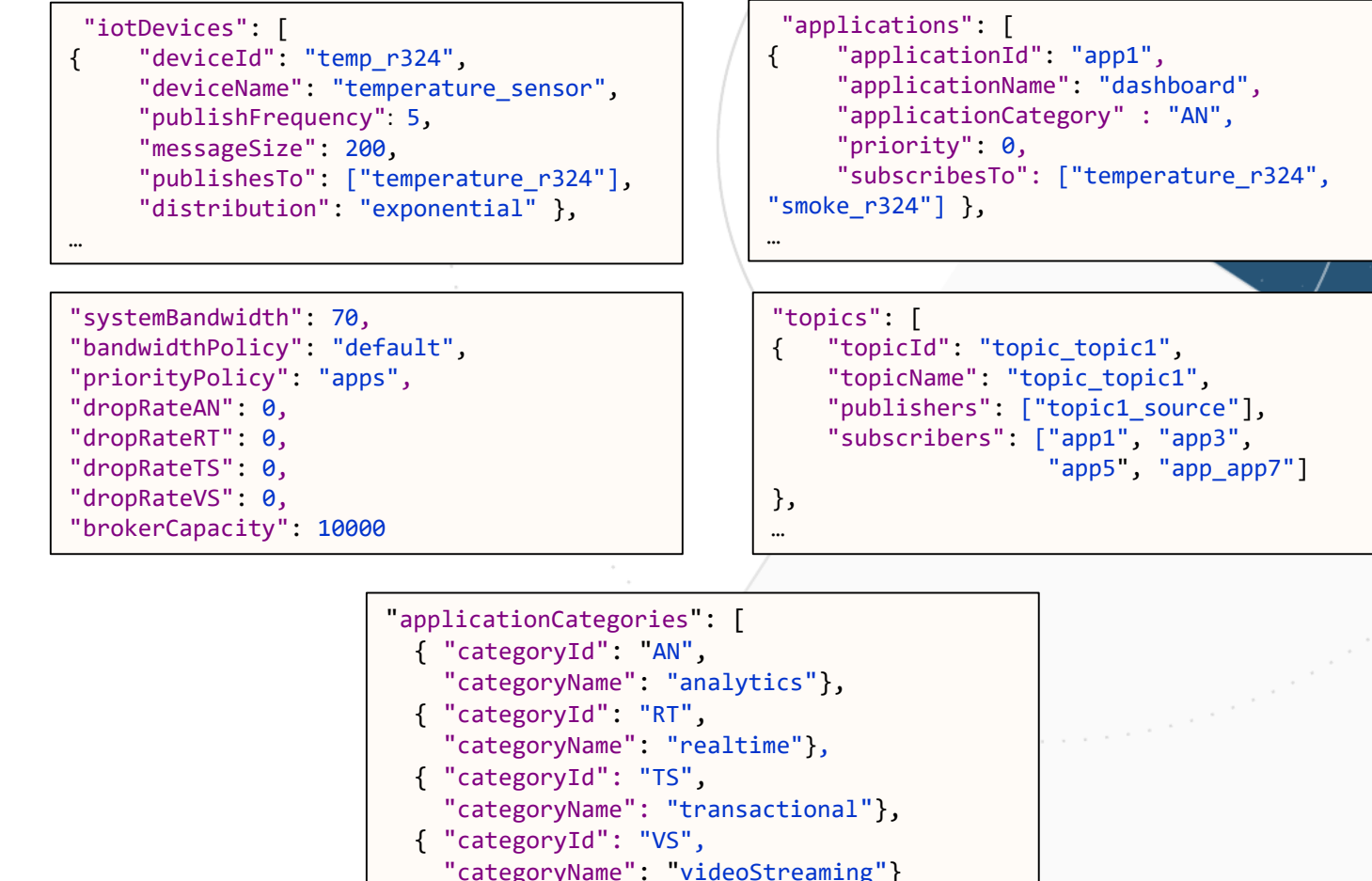

### 25/06/2023

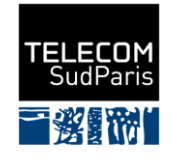

### Using PlanIoT

### Generating Performance Metrics Datasets

**DE** IP PARIS

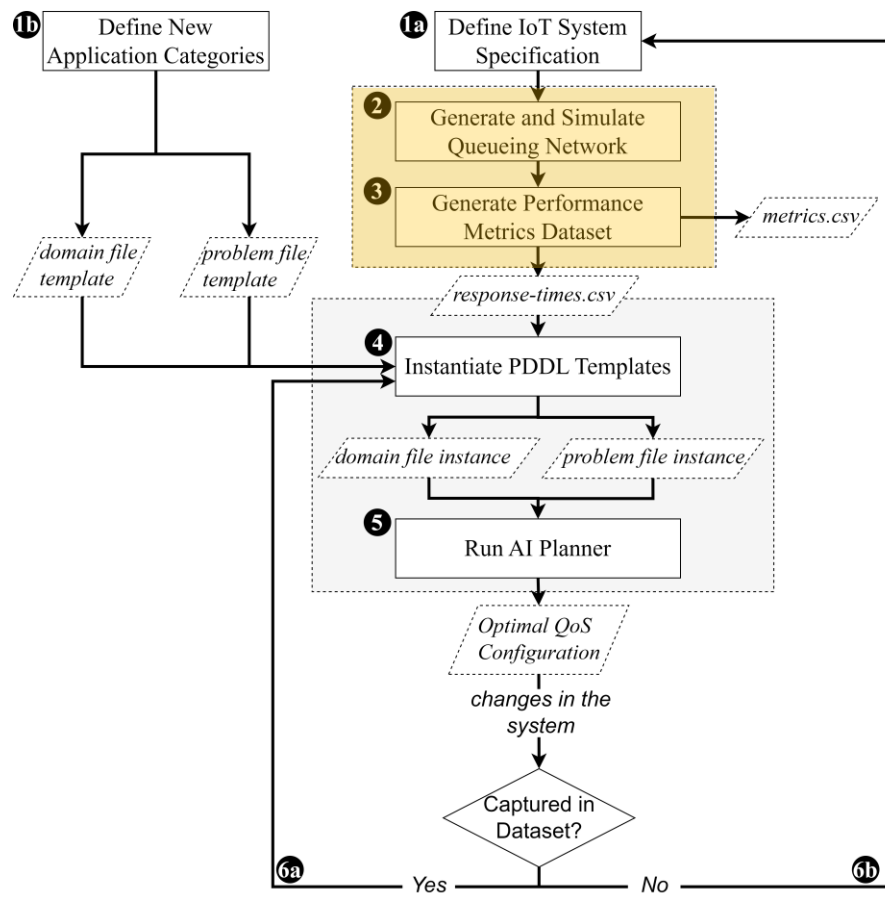

\$ run\_simulation.sh *<system-specifications> <dataset> <simulation-duration> <alias>*

**Queueing Network Composer**

**Dataset Generator**

\$ run\_simulation.sh *…/default.json …/response-times.csv 300 default* \$ run\_simulation.sh *…/prioritize\_RT.json …/ response-times.csv 300 prioRT* \$ run\_simulation.sh *…/prioritize\_VS.json …/ response-times.csv 300 prioVS*

\$ run\_simulation.sh *…/drop\_VS\_2.json …/ response-times.csv 300 dropVS2*

**ASSE CSV** response-times.csv

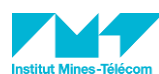

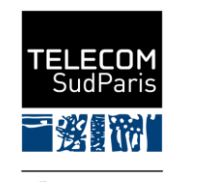

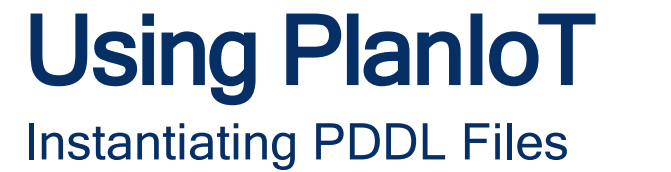

**D**IP PARIS

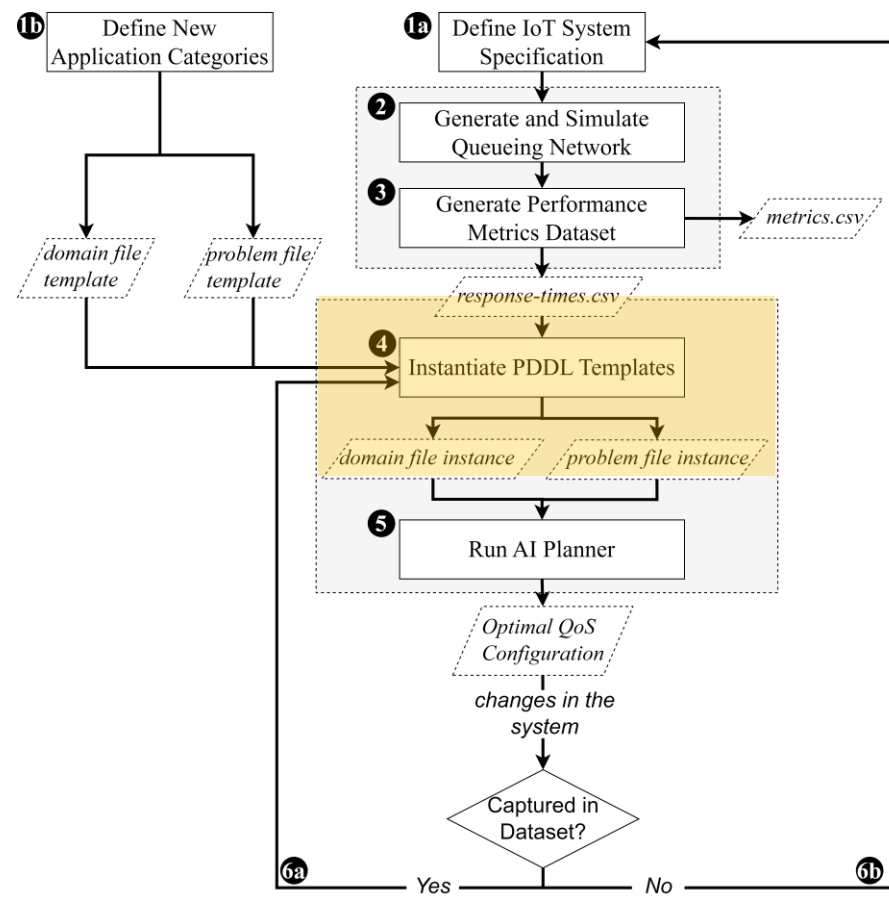

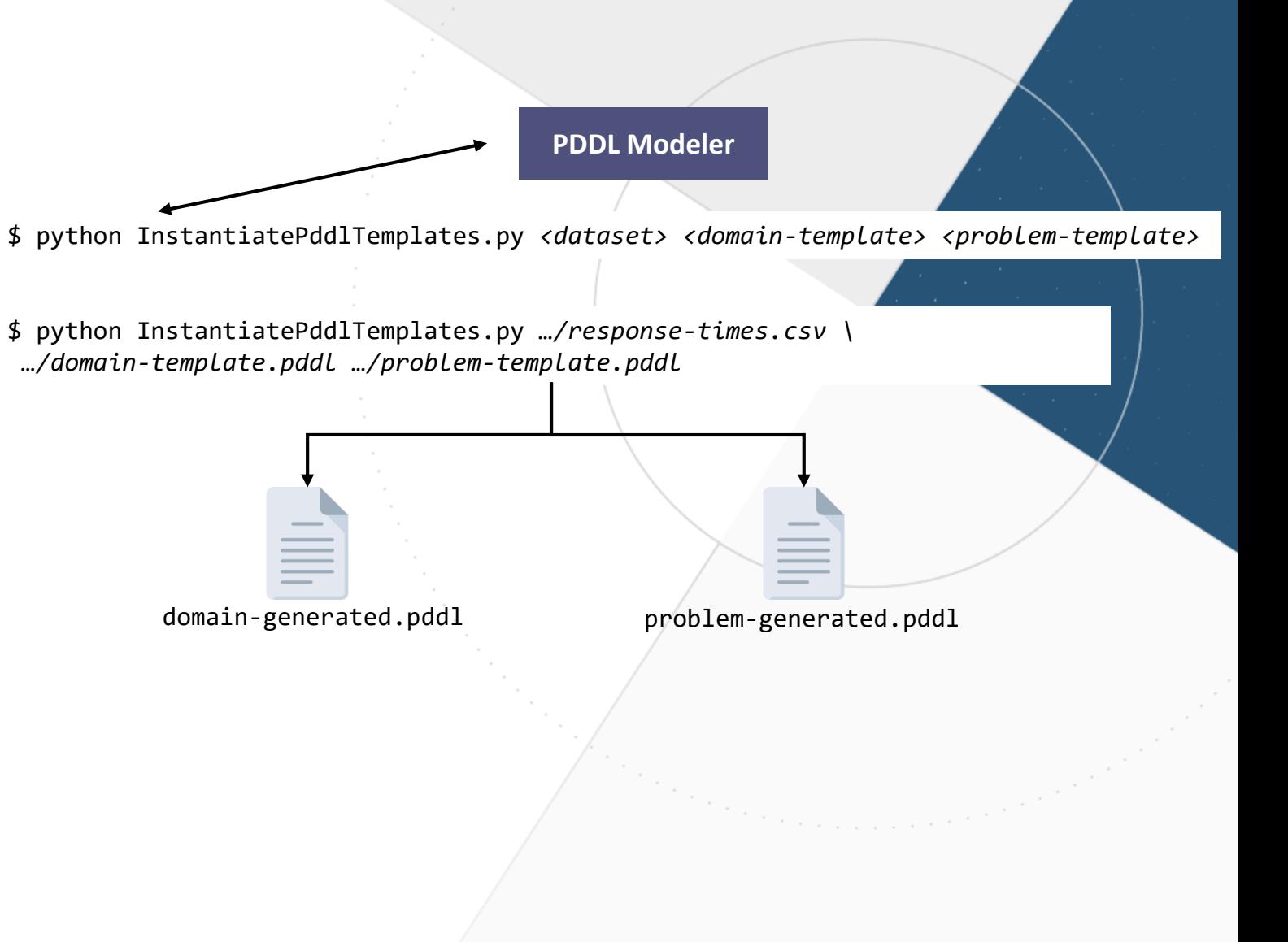

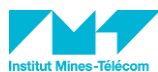

25/06/2023

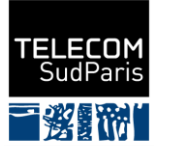

ſħ

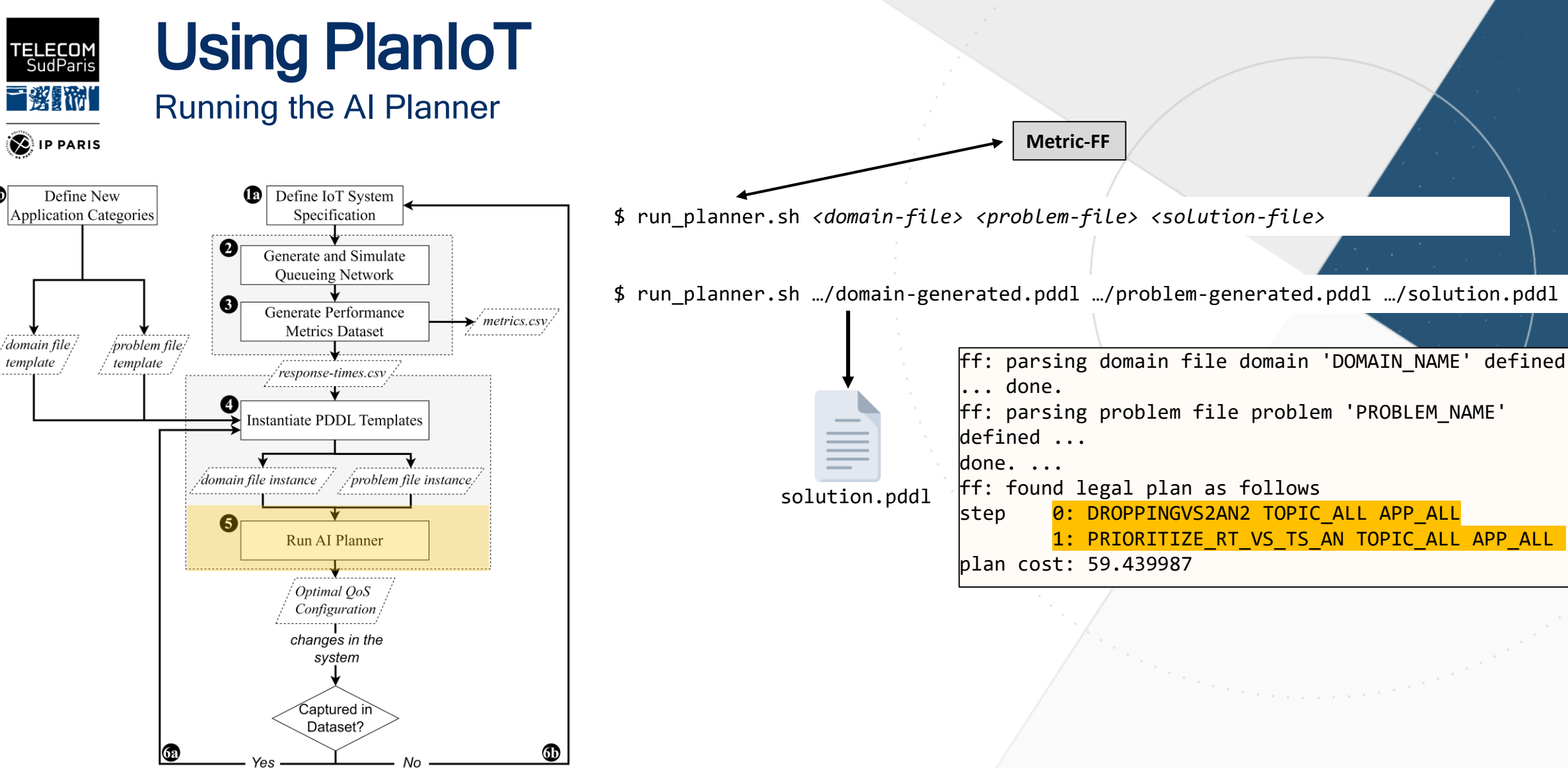

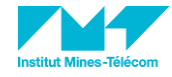

25/06/2023

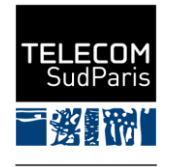

### Using PlanIoT Generating Adaptation Plans

**DE** IP PARIS

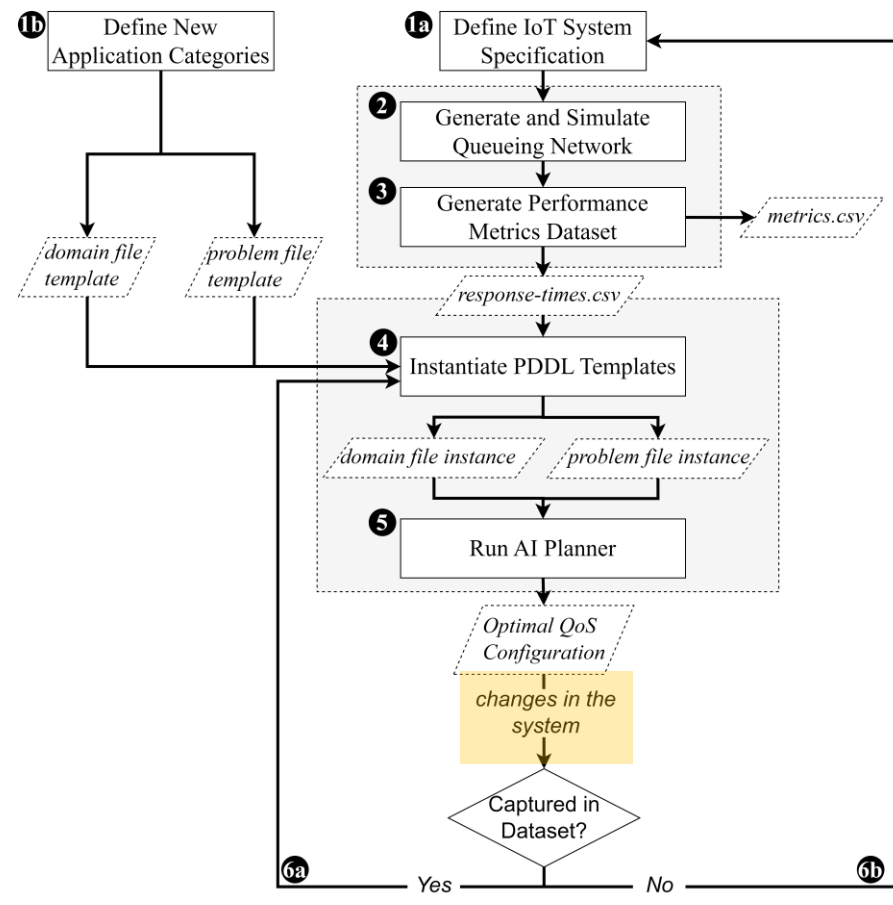

- \$ python InstantiatePddlTemplates.py *<dataset> <domain-template> <problem-template>* \$ run\_planner.sh *<domain-file> <problem-file> <solution-file>*
- \$ python InstantiatePddlTemplates.py *…/response-times.csv \ …/domain-template.pddl …/problem-template.pddl -e*
- \$ run\_planner.sh …/domain-emergency.pddl …/problem-emergency.pddl …/solution.pddl

ff: parsing domain file domain 'DOMAIN\_NAME' defined done. ff: parsing problem file problem 'PROBLEM\_NAME' defined ... done. ... ff: found legal plan as follows step <mark>0: DROPPINGV102AN5 TOPIC\_ALL\_APP\_ALL</mark> 1: PRIORITIZE\_EM\_RT TOPIC\_ALL APP\_ALL plan cost: 67.142951

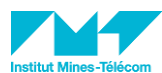

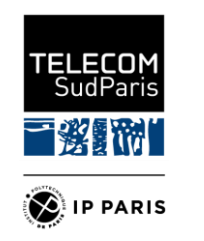

## **Takeaways and Conclusions**

- PlanIoT can be used to (re)adapt data flows of Edge infrastructure in IoT-enhanced spaces by providing optimal plans for satisfying QoS requirements of deployed applications
- We implement a queueing network composer to generate a dataset that captures the performance of the IoT system.
- A set of automated planning components are used for choosing a configuration plan for the adaptive management of IoT flows at the Edge.

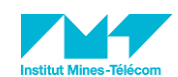

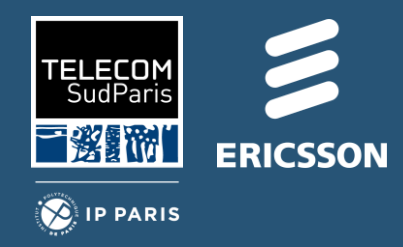

# **Thank you!**

### Artifact: Implementation of an Adaptive Flow Management Framework for IoT Spaces

Houssam Hajj Hassan, Georgios Bouloukakis, Ajay Kattepur, Denis Conan, Djamel Belaïd Télécom SudParis, IP Paris, France Ericsson AI Research, India

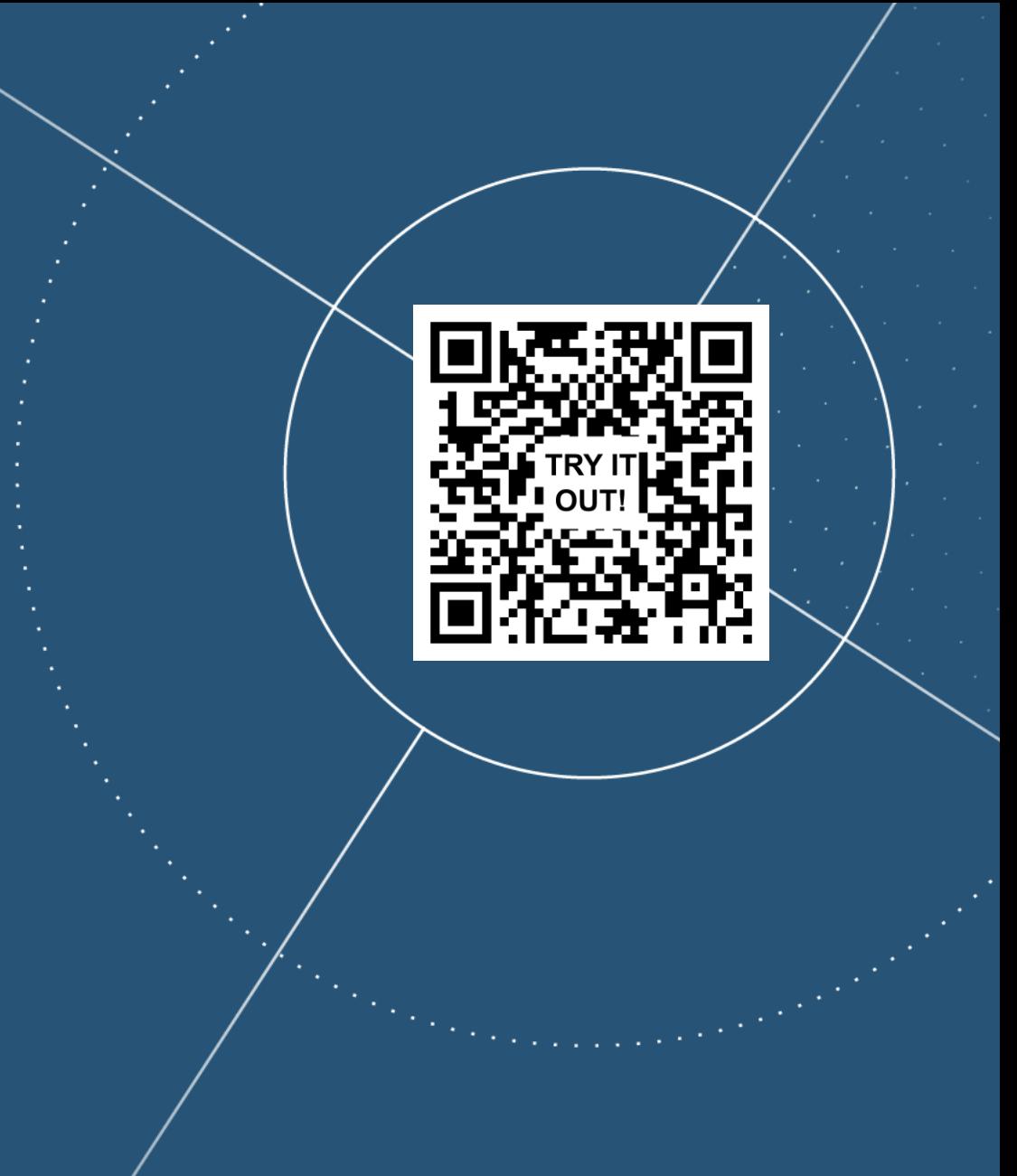

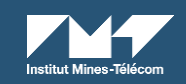

Contact: houssam.hajj\_hassan@telecom-sudparis.eu